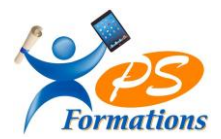

# **Le programme de formation EXCEL Niveau 2**

#### **Public**

Tout utilisateur désirant approfondir leur connaissance sur Excel et consolider leurs bases

# **Prérequis**

Connaître les formules de calculs simples (somme, moyenne, soustraction) savoir créer un tableau et sa mise en forme

#### **Objectifs pédagogiques**

Maitriser les fonctions de calculs avancés, réaliser des graphiques avancés, créer des tableaux croisés dynamiques.

#### **Contenus de la formation**

#### **1. Saisir des données et des formules de calcul**

Différencier les types de donnée (texte, nombres, dates et formules) Revoir les formules de calcul : différents opérateurs, variables et constantes Écrire et recopier des formules avec des références relatives et absolues

## **2. Revoir la mise en forme des tableaux**

Les formats automatiques des tableaux La mise en forme conditionnelle Insérer un commentaire dans une cellule, les afficher et les imprimer Mise en page (en-tête et pied de page, les sauts de page, répéter les titres à l'impression)

#### **3. Révision des fonctions de base**

Liste personnalisée de jours, de mois, de jours ouvrés Poignée de recopie

#### **4. Les graphiques**

Créer un graphique Les différents types de graphiques Ajouter des données dans un graphique La mise en forme d'un graphique Créer un graphique à 2 axes Créer un graphique combinant plusieurs types de graphique (ex : histogramme et courbe)

#### **5. Les fonctions particulières d'Excel**

Fonctions statistiques nb, nbval, nb si, somme si Fonctions : date, année, mois, jour, n° semaine, datedif Fonctions textes : gauche, droite, nbcar, suprespace Fonctions logiques : si, et, ou

# **6. Analyser un tableau Excel**

Le tri d'un tableau, le filtre automatique Les sous-totaux, les plans Création/modification d'un tableau croisé dynamique

#### **Méthodes mobilisées**

En présentiel : salle de formation avec vidéo projecteur

- Diaporama de cours
- Explications théoriques
- Exercices d'application
- Supports de cours Maj 30/01/2024

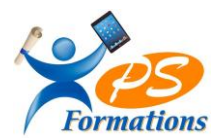

#### **Moyens de suivi de l'exécution de l'action et appréciation des résultats**

Feuille d'émargement signée par les stagiaires et le formateur par demi-journée. Évaluation de satisfaction de fin de formation renseignée par chaque stagiaire. Exercices permettant l'évaluation des connaissances acquises au cours de la formation. Auto-positionnement des compétences avant et après la formation.

#### **Modalités de sanction**

Une attestation de fin de formation remise à l'issue de la formation

#### **Modalités de déroulement**

La formation se déroule en présentiel dans une salle de formation si plusieurs stagiaires ou dans un bureau en individuel. Possibilité en distanciel si le stagiaire le souhaite.

#### **Format**

2 journées soit 14h

#### **Calendrier**

Planning personnalisé, réalisé avec l'apprenant.

#### **Lieu**

Centre de formations : **PS FORMATIONS** 17 rue Danielle Casanova – 77130 Montereau Fault Yonne

#### **Formatrice**

Jacqueline Tamas – Tel : 06 18 84 65 35

# **Délai d'accès**

Début de la prestation immédiate dès l'accord de l'organisme financeur ou de l'acceptation du devis par le stagiaire.

#### **Accessibilité handicap**

Accès aux locaux et formation adaptés aux personnes à mobilité réduite.

#### **Tarifs**

840 euros HT par personne (soit 1008€ TTC) - (Réalisable en intra entreprise, en intra entreprise, en présentiel et en distanciel)